# **Adobe Photoshop CC 2015 Version 18 Serial Key Free [2022-Latest]**

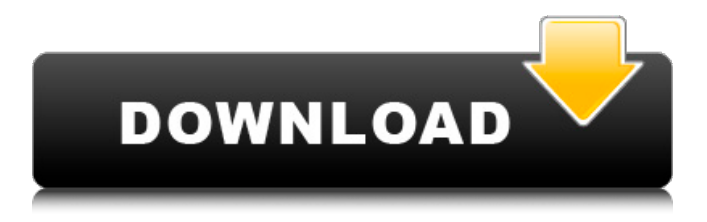

### **Adobe Photoshop CC 2015 Version 18 Crack + (LifeTime) Activation Code**

Laying out the thumbnails The design for this book came together in the following way: 1. I designed the book's cover. 2. I created a style for the page layouts. 3. I created the mockup page layouts in the style. 4. I rendered the page layouts in a fully working PDF format. 5. I designed the book's interior. 6. I created the final mockup pages in the style. These six steps are described in detail in this section.

#### **Adobe Photoshop CC 2015 Version 18 Crack + Incl Product Key Free**

Here we will guide you how to learn and make money with Photoshop Elements. You will learn to design, edit, and publish professional-quality images. Photoshop Elements 9 is the version of Photoshop Elements required to take advantage of the full range of features in this guide. Photoshop Elements 8, 8.1 and 8.2 are no longer supported in version 23 of macOS. The latest version of Elements is Photoshop Elements 12. Getting Started with Photoshop Elements Before you get started with the tutorial, you need to make sure you have the latest version of Photoshop Elements on your Mac. Installing Photoshop Elements is simple. From your Applications folder, locate Photoshop Elements, double-click on the icon and follow the instructions. When you open Photoshop Elements, you'll be able to take a tour of the interface. Photoshop Elements 2019 asks if you want to Upgrade to the latest version of Photoshop Elements on Mac, which you should select if you are planning to take advantage of the latest features. Start by opening a File and then choosing from many existing image formats. Here is the File Menu: You can click on the File menu and use the tools to start a new project. Choose File>New. As you make your way through the tutorial, you'll learn how to do the following: Use the six View Modes and two Adjustment Modes Spend time in the Expert Panel Use the layers palette, keyframes, layers, masks, and advanced tools Download and prepare stock images Create Web graphics and bring them to life Insert and manipulate video Design and add a custom watermark to your images Apply gradients, textures, and special effects Enhance and convert your images Publish your work to social networks Manage your image libraries It all starts here. Get started with one of the most complete tutorials to teach you everything you need to know about Photoshop Elements. Getting the Most out of Photoshop Elements Photoshop Elements is a very

powerful graphics editor. Just as with a traditional version of Photoshop, you can do a lot with Photoshop Elements. It may take a while to get used to the many features and a lot of control, but you will learn as you go. You may be tempted to skip some features or skip features altogether, but don't. You have a lot of control over your results. You have only one way to 388ed7b0c7

## **Adobe Photoshop CC 2015 Version 18 Activation Code With Keygen**

Three orphaned calves born at the Large Animal Teaching Hospital at the University of Illinois have succumbed to bacterial pneumonia. The newborns were delivered on Wednesday and remained with a caretaker until early Monday, when they were taken to the UI College of Veterinary Medicine, where they were diagnosed and treated for bacterial pneumonia. They were said to have been taken off of life support Tuesday evening and died overnight, according to the article in the UI News. These are the first two cases of bovine corona viruses (BCoVs) to be diagnosed at the UI College of Veterinary Medicine since 2011, when two calves were diagnosed with BCoV infections at Purdue University and transported to the UI College of Veterinary Medicine.Fitness industry heats up with more than a dozen big exercise brands competing for your dollars The meeting room at a Chicago hotel was packed full of hundreds of fitness enthusiasts, many of whom had been up for hours to attend a fitness conference. New numbers from the American College of Sports Medicine show that more than 50% of exercise professionals in the United States have received fitness or health information about the new "Big 12" brands, according to a recent study sponsored by FitnessWise. "The study is a big deal for all of us. It's not a question that's on my radar screen in terms of endorsement opportunities or anything like that," says Dani Eslake, CTA, a coach, owner of Toronto area-based Exelman Training Systems and co-founder of Fit Club Fitness. "But it's a wakeup call. We've seen people talk about this in the industry for the past two years, so you just feel like you're maybe late to the party. But this is the party," he adds. The league includes a dozen popular fitness brands that are no longer selling over-the-counter products and have changed their business model to a membership-based model. There are also three new brands in the group – EvaGym, Fit4Less, and Fitnessology – and two that are no longer active – Medifast (formerly Paula Deen Nutrition) and Personal Fitness (formerly Jillian Michaels) For instance, EvaGym joins Crunch, At The Beach, the Iron Yard, Perfect Body, Core Power, and other hard-core fitness brands. "We all know the growing popularity of exercise, but it's been

#### **What's New in the Adobe Photoshop CC 2015 Version 18?**

Q: Does 'abracadabra' have a grammatical function in 'I'm late, I'm late, to meet the deadline'? As in 'I'm late, I'm late, to meet the deadline'. Does the word have any function? It looks as if it might be used as filler in conversation, but I can't think of an example. Thanks in advance, toby A: "Abracadabra" is an idiom, a magic word used for conjuring something up that isn't actually there. It isn't grammatically part of the sentence it's in, though the writer may be using it for emphasis. In the context of your video, it's a rhetorical device, meant to make the listener think of something silly, (cabalistic magic) not reality. In this case, something so absurd that it might even make sense. You are not signed in as a Premium user; we rely on Premium users to support our news reporting. Sign in or Sign up today! DETROIT (ChurchMilitant.com) - The Detroit Public Schools are being sued for a law they voted to pass, and three Michigan parents are suing for organizing a nonviolent occupation in the school. Lawmakers in Lansing passed a school-choice bill in June that allows families to enroll in charter schools and to send their children to religious schools. It passed the state Senate with a 54-46 vote. It will now go before the Michigan House of Representatives, and there is already a House bill to repeal it. The Michigan Coalition for Educational Rights (MCER) and the Michigan Association of School Administrators (MASA) sued the Detroit Public Schools and state Superintendent Mike Flanagan in federal court on July 26. They allege that the charter-school law violates the Equal Protection and Due Process clauses of the Constitution. In a complaint filed by Michigan attorney Gilbert Soforth, three Michigan parents (who had their names changed) are also suing state and Detroit Public Schools Superintendent Mike Flanagan and then-Detroit Public Schools Board of Education President David hewitt for "organizing an unlawful occupation of" Detroit's Marygrove College, St. Helena and God

## **System Requirements:**

OS: Windows XP/Vista/7/8/10 (64-bit) Processor: 2GHz or faster Memory: 1 GB RAM Graphics: DirectX 9.0c Compatible GPU and a widescreen display with 1680x1050, 1600x900 or 1024x768 resolution DirectX: Version 9.0c Hard Drive: 15 GB available space Additional Notes: Requires a 32-bit installation of the software to work. CHUANJING V1.0.1.

[https://mandarinrecruitment.com/system/files/webform/adobe-photoshop-2022-version-23\\_1.pdf](https://mandarinrecruitment.com/system/files/webform/adobe-photoshop-2022-version-23_1.pdf) <http://blogacgi.yolasite.com/resources/Photoshop-CS5-Full-Version-Free-Download-For-Windows.pdf> <http://feelingshy.com/photoshop-cc-2019-version-20-jb-keygen-exe-license-key-pc-windows-2022/> [https://progressivehealthcareindia.com/2022/07/05/adobe-photoshop-2021-version-22-5-1-crack](https://progressivehealthcareindia.com/2022/07/05/adobe-photoshop-2021-version-22-5-1-crack-keygen-with-keygen-download-3264bit-latest-2022/)[keygen-with-keygen-download-3264bit-latest-2022/](https://progressivehealthcareindia.com/2022/07/05/adobe-photoshop-2021-version-22-5-1-crack-keygen-with-keygen-download-3264bit-latest-2022/) <https://poliestudios.org/campus2022/blog/index.php?entryid=2993> <https://nysccommunity.com/advert/adobe-photoshop-2021-version-22-3/> <http://3.234.42.222/blog/index.php?entryid=4073> [https://www.tailormade-logistics.com/sites/default/files/webform/photoshop-2022-\\_3.pdf](https://www.tailormade-logistics.com/sites/default/files/webform/photoshop-2022-_3.pdf) [https://www.careerfirst.lk/sites/default/files/webform/cv/Adobe-Photoshop-CC-2018\\_3.pdf](https://www.careerfirst.lk/sites/default/files/webform/cv/Adobe-Photoshop-CC-2018_3.pdf) [https://www.careerfirst.lk/sites/default/files/webform/cv/Photoshop-CC-2018-version-19\\_3.pdf](https://www.careerfirst.lk/sites/default/files/webform/cv/Photoshop-CC-2018-version-19_3.pdf) <http://www.cnadnr.ro/sites/default/files/webform/contact2/thanhous825.pdf> <https://collegeofdoc.com/blog/index.php?entryid=2008> [https://1w74.com/photoshop-2021-version-22-0-1-crack-exe-file-activation-code-with-keygen](https://1w74.com/photoshop-2021-version-22-0-1-crack-exe-file-activation-code-with-keygen-march-2022/)[march-2022/](https://1w74.com/photoshop-2021-version-22-0-1-crack-exe-file-activation-code-with-keygen-march-2022/) [https://www.careerfirst.lk/sites/default/files/webform/cv/Photoshop-CS5\\_7.pdf](https://www.careerfirst.lk/sites/default/files/webform/cv/Photoshop-CS5_7.pdf) <https://wakelet.com/wake/EJhkbCHvQ3Bj7wZpJej0B> <https://www.cakeresume.com/portfolios/adobe-photoshop-2022-version-23-1-hacked-lates> <http://shop.chatredanesh.ir/?p=52546> [https://capturingwow.com/wp-content/uploads/2022/07/Photoshop\\_CS3\\_Mem\\_Patch\\_\\_2022\\_New.pdf](https://capturingwow.com/wp-content/uploads/2022/07/Photoshop_CS3_Mem_Patch__2022_New.pdf) <https://superstitionsar.org/photoshop-express-universal-keygen-free-download-april-2022/> [https://www.cameraitacina.com/en/system/files/webform/feedback/adobe](https://www.cameraitacina.com/en/system/files/webform/feedback/adobe-photoshop-2022-version-2302_3.pdf)[photoshop-2022-version-2302\\_3.pdf](https://www.cameraitacina.com/en/system/files/webform/feedback/adobe-photoshop-2022-version-2302_3.pdf) <https://www.careerfirst.lk/sites/default/files/webform/cv/fedtaim89.pdf> <https://himarkacademy.tech/blog/index.php?entryid=7178> [https://chatbook.pk/upload/files/2022/07/zqKriLrgcbwEr6ig1qF2\\_05\\_5a0549102e1940448a6119e3a8](https://chatbook.pk/upload/files/2022/07/zqKriLrgcbwEr6ig1qF2_05_5a0549102e1940448a6119e3a899034f_file.pdf) [99034f\\_file.pdf](https://chatbook.pk/upload/files/2022/07/zqKriLrgcbwEr6ig1qF2_05_5a0549102e1940448a6119e3a899034f_file.pdf) <https://firmy.radom.pl/advert/photoshop-2020-universal-keygen-with-registration-code-updated/> <https://wakelet.com/wake/3T4XxMbS88cr6qaknXndO> <https://ideaboz.com/2022/07/05/photoshop-cc-2019-version-20-activation-free-for-windows/> [https://www.velocitynews.co.nz/advert/photoshop-2022-version-23-1-1-crack-mega-with-key-mac](https://www.velocitynews.co.nz/advert/photoshop-2022-version-23-1-1-crack-mega-with-key-mac-win-2022/)[win-2022/](https://www.velocitynews.co.nz/advert/photoshop-2022-version-23-1-1-crack-mega-with-key-mac-win-2022/) <https://topnotchjobboard.com/system/files/webform/resume/triidar377.pdf> <http://barrillos.org/2022/07/05/adobe-photoshop-cs3-hack-activation-free-mac-win/>

<https://www.acc.org.bt/sites/default/files/webform/complaints/Photoshop-2022-version-23.pdf>